# 南無ちゃんのブログ 2014年1月

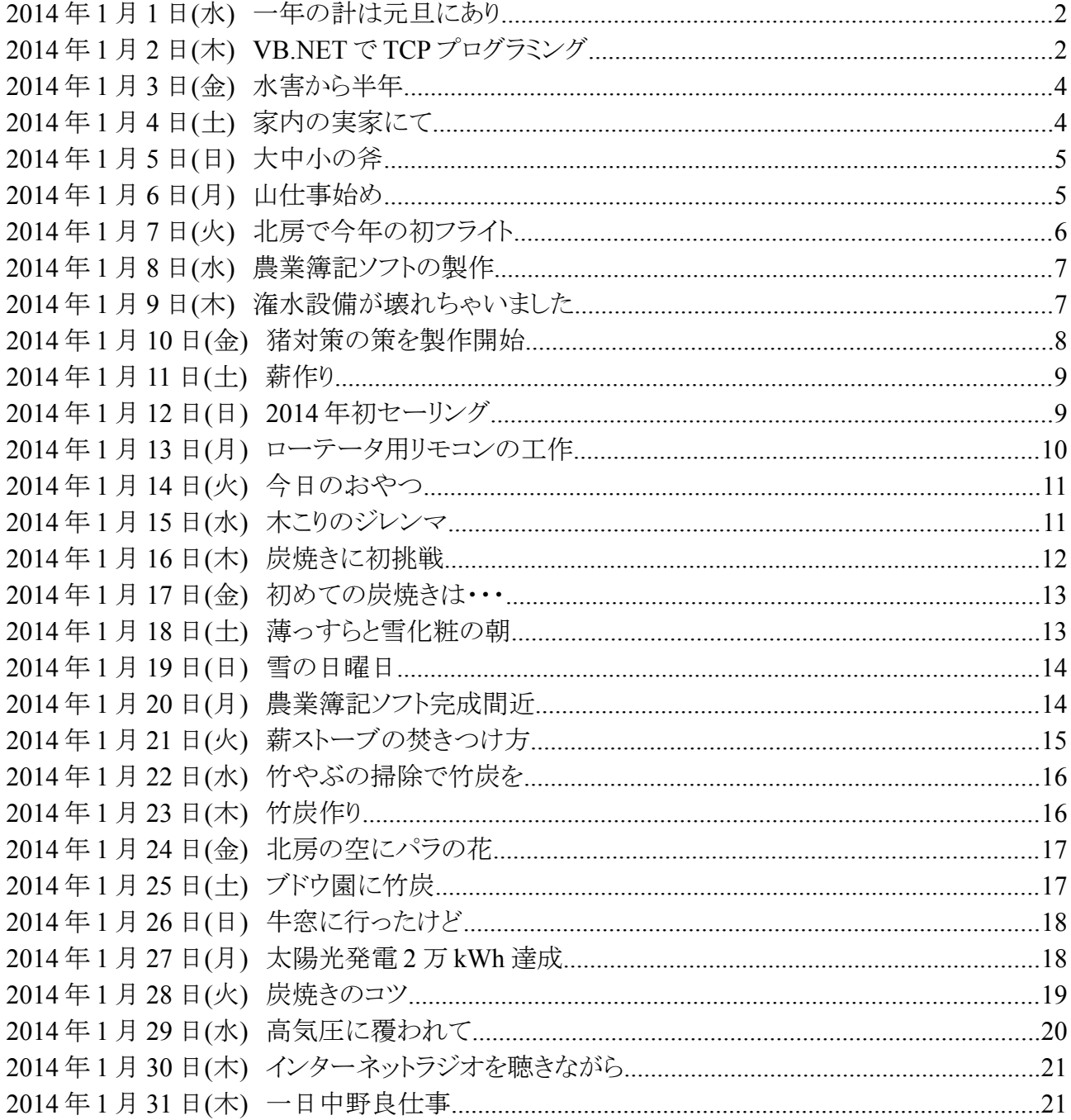

## **2014** 年 **1** 月 **1** 日**(**水**)** 一年の計は元旦にあり

 正月、特に元旦は一年の内でも特別な日だと感じます。この日にする決まったことと言えばお雑 煮を食べること、年賀状を見ること、初詣をすること・・・かな?!

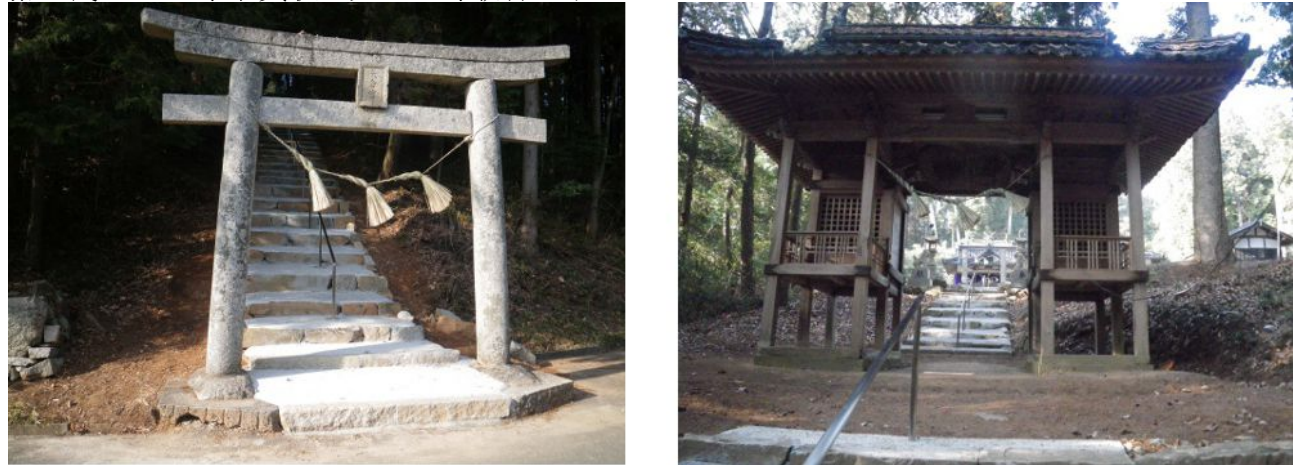

## **2014** 年 **1** 月 **2** 日**(**木**) VB.NET** で **TCP** プログラミング

 今日は近頃にしては温かい日でした。午前中は QSO パーティーに参加して、午後からストーブ の傍でプログラミングをして過ごしました。

 ローテータ用リモコンのパソコン側アプリを、シリアルポートを利用したものから TCP クライアント を利用したものに変更しようとしています。正直言って、TCP/IP を利用したアプリを作るのは、初め てなので知らないことが多くて色々調べたり試したりしました。

色々なサイトを見て廻りましたが、このサイトが一番参考になりました。

(http://vb.net-informations.com/communications/vb.net\_socket\_programming.htm)

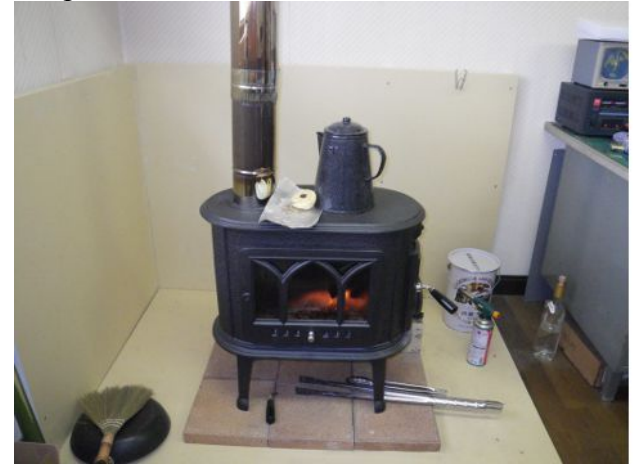

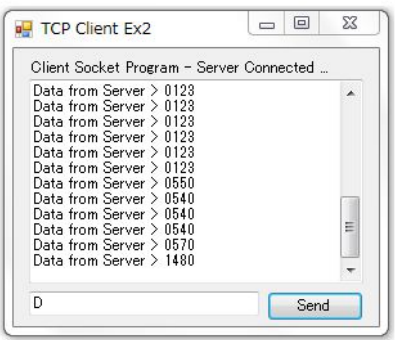

 自分なりに、手を入れて咀嚼している最中です。以下のリストはクライアント側のソースです。 ColdFire 基板に 4 台の HCS08 が接続されたシステムを通信相手(サーバ)にデバッグしています。

```
Imports System.Net.Sockets
 Imports System.Text
Public Class Form1
      Dim clientSocket As New System.Net.Sockets.TcpClient()
     Sub msg(ByVal mesg As String)
          TextBox1.AppendText(vbCrLf & mesg)
          If Len(TextBox1.Text) > (TextBox1.MaxLength - 1000) Then
             TextBox1.Text = Mid(TextBox1.Text, TextBox1.MaxLength / 2,
Len(TextBox1.Text))
          End If
      End Sub
     Private Sub Button1_Click(ByVal sender As System.Object, ByVal e As 
System.EventArgs) Handles Button1.Click
          Dim serverStream As NetworkStream = clientSocket.GetStream()
          Dim inStream(256) As Byte
          Dim len As Integer
          Dim returndata As String
         If TextBox2.Text.Length = 0 Then
              Exit Sub
          End If
         Dim outStream As Byte() = 
System.Text.Encoding.ASCII.GetBytes(TextBox2.Text)
          Try
              serverStream.WriteTimeout = 500
              serverStream.Write(outStream, 0, outStream.Length)
              serverStream.Flush()
             System.Threading.Thread.Sleep(500)
             len = serverStream.Read(inStream, 0, 256)
             Debug.Print("Len = " \& len.ToString)
              returndata = System.Text.Encoding.ASCII.GetString(inStream)
             msg("Data from Server > " + returnedata) Catch ex As Exception
              MsgBox("exception: " & ex.Message)
          End Try
     End Sub
     Private Sub Form1_Load(ByVal sender As System.Object, ByVal e As 
System.EventArgs) Handles MyBase.Load
          Try
              msg("Client Started")
              clientSocket.Connect("192.168.1.10", 24)
              'clientSocket.Connect("127.0.0.1", 1234)
              Label1.Text = "Client Socket Program - Server Connected ..."
              Debug.Print(vbCrLf + Now)
          Catch ex As Exception
              msg(ex.Message)
              Label1.Text = "Can't connect socket"
          End Try
      End Sub
      Private Sub Form1_FormClosing(ByVal sender As System.Object, ByVal e As 
System.Windows.Forms.FormClosingEventArgs) Handles MyBase.FormClosing
          clientSocket.Close()
      End Sub
End Class
```
## **2014** 年 **1** 月 **3** 日**(**金**)** 水害から半年

 家内の実家に来ました。昨年 7 月の水害以降、8 月には何回か来ましたが、約半年振りにやっ てきました。家の前にあった潰れた家屋は撤去されて、更地になっていました。更地になったとこ ろはまだいいですけど、半年たってもまだ爪痕が残っている家屋などを見ると痛々しなぁと感じまし た。

早く復興して欲しいと願います。できれば今年も鮎釣りにも来たいものです。

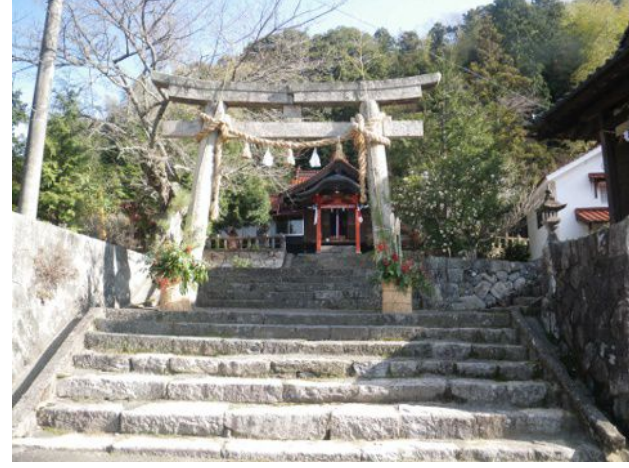

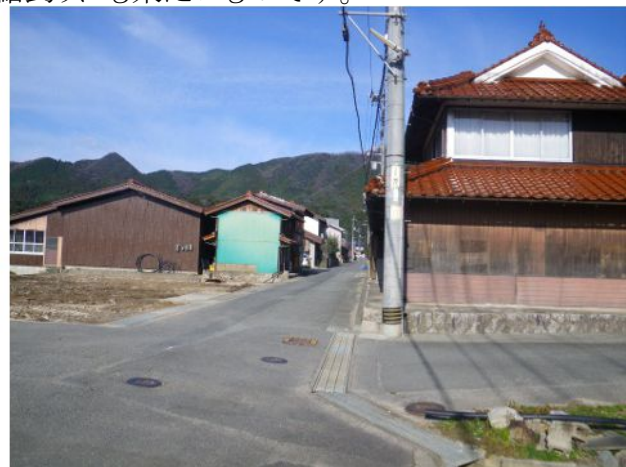

### **2014** 年 **1** 月 **4** 日**(**土**)** 家内の実家にて

 家内の実家で一泊しました。昨日は、すぐ近くの神社に初詣をしたり、特別老人ホームに入院中 の義父を見舞ったりしました。その後、時間があったので持参したパソコンを使って、現在製作中 のローテータ用リモコンの仕様をまとめてプログラムのプロトタイプを作ってみました。

 今日は、午前中実家に滞在して、昼ご飯を食べてから帰路につきました。浜田道・中国道は渋 滞もなく、いつもどおりの所要時間でした。

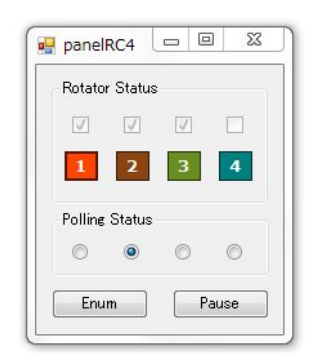

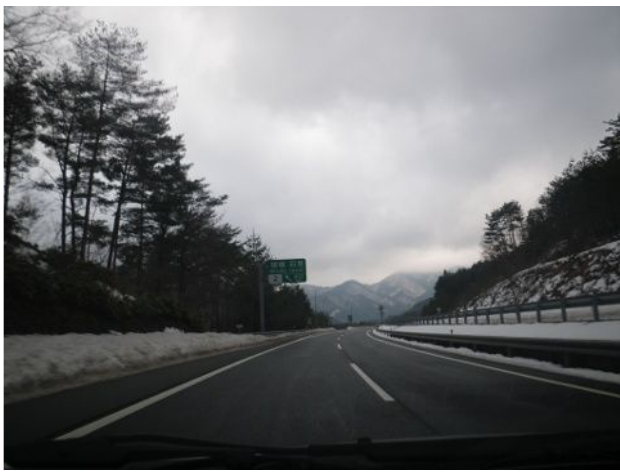

#### **2014** 年 **1** 月 **5** 日**(**日**)** 大中小の斧

先日家内の実家に行った時に、斧を貰いました。水害で大工道具などと一緒に水に浸かったも のですが、斧は使えます。未だに保管してあったのですが、そろそろ処分するとのことだったので 頂きました。

私はこれまで、一つの斧だけで薪割りをしていました。この度、貰った斧は、これまで使っていた 斧よりも少し小さい(軽い)のと、少し大きい(重い)のと二つです。

今朝、これらの斧の使い心地を試してみました。

軽い斧は、軽いだけあって振り上げるのも楽です。しかし、衝撃力が小さくて、大きな材料を割る には不向きです。

逆に重い斧は、振り上げる時に重さを感じますが、割る力はあります。従来、割り難いと思ってい た太い丸太でも割ることができました。でも問題もあります。重い斧を使った直後に軽い斧を使うと、 とても勘が狂うのです。慣れるまでに時間がかかります。

割る材料に見合った重さの斧を選ぶと、薪割りがより一層楽しくできそうです。割る材料を太さで グループ分けしておいて、グループに合わせた斧で割ると良いでしょうね。

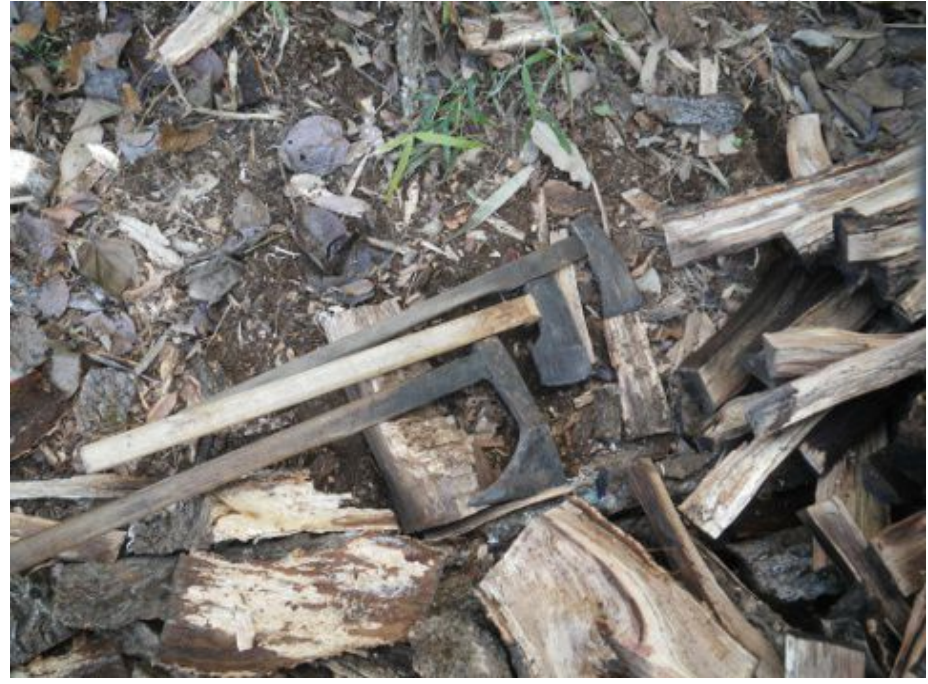

### **2014** 年 **1** 月 **6** 日**(**月**)** 山仕事始め

 午前中、運転免許センターに行って、自動車運転免許の更新手続きをしてきました。残念ながら、 今回もブルーの免許証でした。でも、今回から免許証の中に IC カードが入っているらしいのです。 帰りに、端末で確認してみました。顔写真のデータまで IC カードに入っているようですが、そんな ものが必要なのでしょうか?クラウド側に持っている方が余程安全だとおもうのですが・・・?これら の機能は、持っている人に恩恵があるとは思えません。偽造防止や検問時の照会などには役立 つかも知れませんが、それは警察サイドの恩恵でしょう。結局、私達がその費用を負担しているん だと思うと複雑な気持ちです。

 大半の人が、今日から仕事はじめだと思いますが、サンデー毎日の私は今日の午後から山仕事 を始めました。先ず、柴を刈って、続いてチェーンソーで槙の木を伐採しました。今日は年明け初 の仕事なので、4 時前には切り上げました。

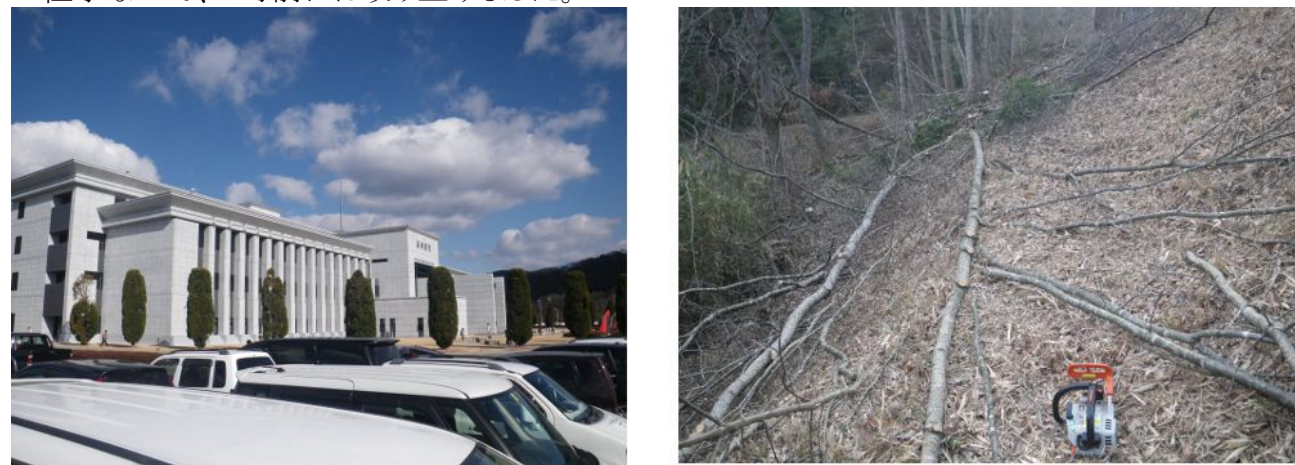

## **2014** 年 **1** 月 **7** 日**(**火**)** 北房で今年の初フライト

 今日は高気圧に覆われて、風も弱く比較的暖かい一日でした。10 時に北房集合ということだっ たので、今年の初フライトをするために行きました。

 これまで、北房では、スタ沈、山沈などの苦い経験を何度も味わっているので、あまり好きではな かったのですが、今日のような絶好のパラ日和を逃してはなるものかという思いもありました。

果たして、今日は本当に良い天気で、昼食抜きで 4 本のフライトをしました。3 本目ではトップア ウトすることができて、気持ち良いフライトでした。これで北房の苦手意識も吹っ飛びました。北房 は我が家から約 30 分、大佐に行くことを思えば半分の距離なので、これから春に掛けて、頻繁に 訪れたいと思います。

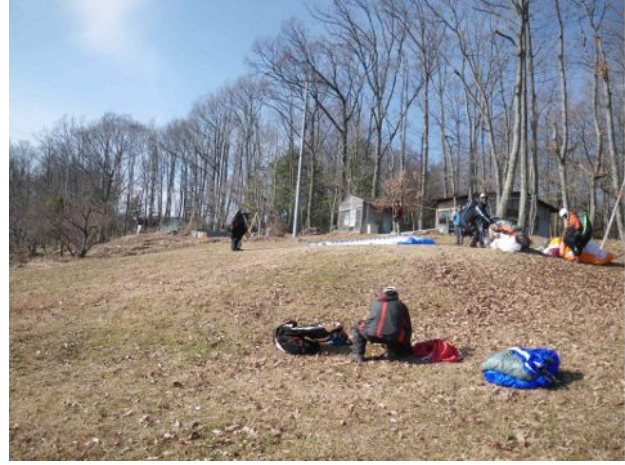

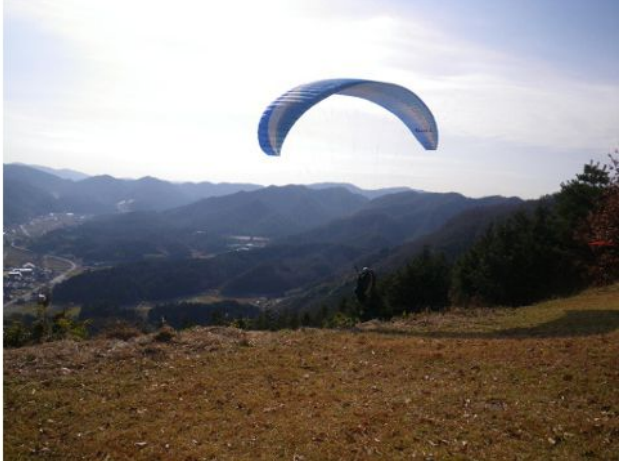

#### **2014** 年 **1** 月 **8** 日**(**水**)** 農業簿記ソフトの製作

 今日明日は天気が崩れるという予報だったので、朝からストーブを焚いて冬篭りしていました。と ころが、雨が降り始めたのは午後になってからでした。

 年が明けたので、そろそろ確定申告の準備をしなくてはと思っています。何しろ昨年の一月に青 色申告承認申請を税務署に提出したので、今年(2013 年の所得)から青色申告しなくてはなりま せん。帳簿は OpenOffice の Calc でつけていますが、簿記ソフトをこれから作ろうという体たらくで す

MySQL というデータベースを使って、VisualBasic2010Express でプログラミングしています。農 業所得と事業所得に加えて家計簿の一緒にしちゃおうという魂胆です。

 一応複式簿記の形態にするつもりですが、目的は年に一度の確定申告のためです。税務署に 届けている備付帳簿類は、現金出納帳、仕訳帳、総勘定元帳および固定資産台帳です。

勘定科目に現金が絡む場合は、現金出納画面から入力を始めて、同時に仕訳帳に転記します。 勘定科目に現金が絡まない場合は、仕訳帳から入力します。

 年度の全てのトランザクションがデータベースに入力できたら、総勘定元帳に転記して、貸借対 照表と損益計算書を作れるようにする予定です。

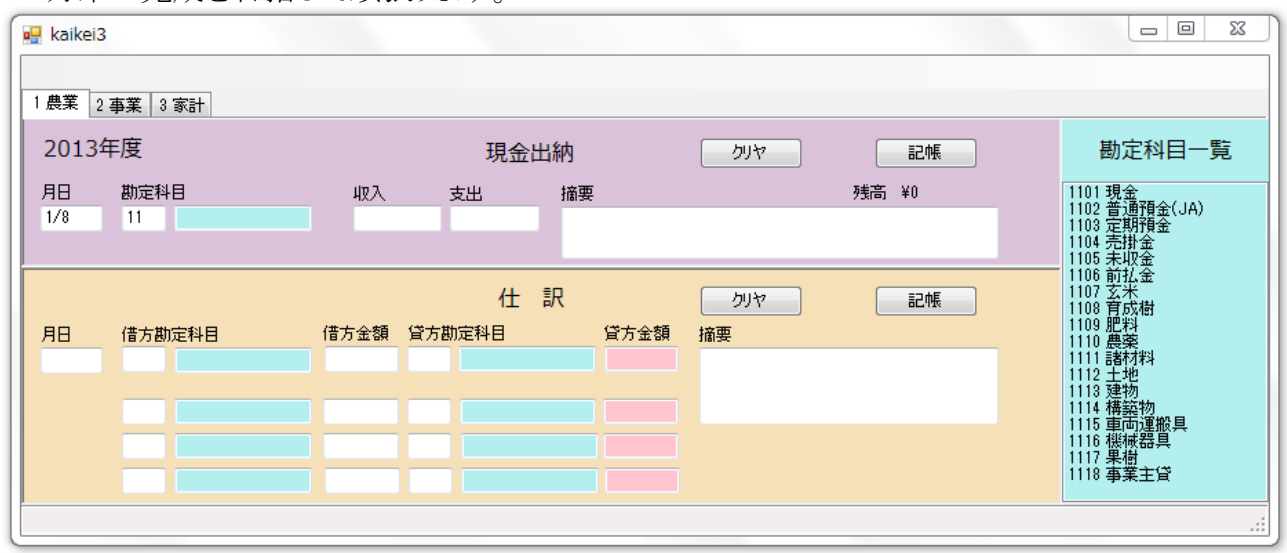

1月末の完成を目指して頑張ります。

### **2014** 年 **1** 月 **9** 日**(**木**)** 潅水設備が壊れちゃいました

 昨日、農大同期のカンンチャンが遊びに来られて、潅水設備の防寒対策に話が及んだ時に、私 は全く防寒対策をしていないことに初めて気付きました。(ウチは寒い処なのにナンテコッタ!)

遅ればせながら、朝一番にブドウ園に行ってチェックしたところ、既にバルブにヒビが入っていま した。塩ビのパイプも弱いらしいのですが、真鍮のバルブが最も氷には弱いみたいです。今からで は手遅れの感がありますが、池に行って吸水管を引き上げて、再びブドウ園に帰って、サイフォン 内の水を全部排出しました。でも、最初のバルブまでの約 30cm の地中から立ち上がっている管 の中には水が溜まったままです。この状態で立ち上がり部分の塩ビパイプが割れるようなら、春に なったら、水を抜くためのドレインを設けるなどの対策を講じようと思います。(どっちっみち、バル

ブは交換しなければなりませんし・・・トホホ) 今年からは、秋になって潅水設備が不要になったら、 直ぐに水を抜くように気をつけます。

 今日も天気は崩れるような予報でしたが、午前中は予想外に天気が良いみたいだったので、猪 対策の柵を作るために鉄筋を買いに行きました。昨年購入した高速カッターで鉄筋を切断してい たところ、昼前から天気が急変して雪が降り始めたので、作業を中断しました。午後からは、無線 小屋に篭って薪ストーブの傍でプログラミングをして過ごしました。

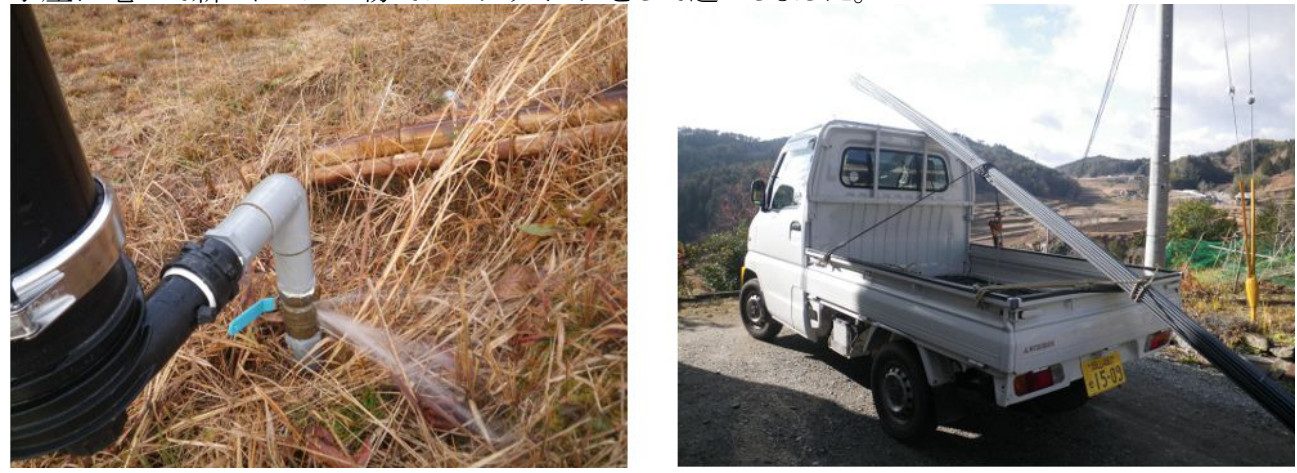

### **2014** 年 **1** 月 **10** 日**(**金**)** 猪対策の策を製作開始

 今日も朝から寒い日でしたが、朝からストーブに火を入れると、一日中ストーブのお守りをするこ とになってしまうので、朝の内だけでも屋外作業をしようと思っています。今朝は、昨日買って来た 5m の鉄筋を 4 つに切断して、切断面のバリを取る作業をしました。全部で、1.25m の D13 鉄筋棒 を全部で 200 本準備するつもりですが、今朝の作業で約 50 本できました。

鉄筋棒のバリを取る作業をしていると、手が冷たかったので、昨年末に製作したロケットストーブ を焚いて暖をとりながら作業しました。

11 時前に鉄筋棒の作業は止めて、ホームセンターにワイヤーメッシュを買いに行きました。ワイ ヤーメッシュも全部で 200 枚購入する予定なのですが、軽トラックに積めるのは 50 枚程度とのこと でしたので、今日のところは 50 枚だけ買ってブドウ園に運びました。

 正午過ぎから雪が降り始めたので、今日の屋外作業は止めて、午後からストーブの傍で、イン ターネットラジオを聞きながらプログラミングをして過ごしました。

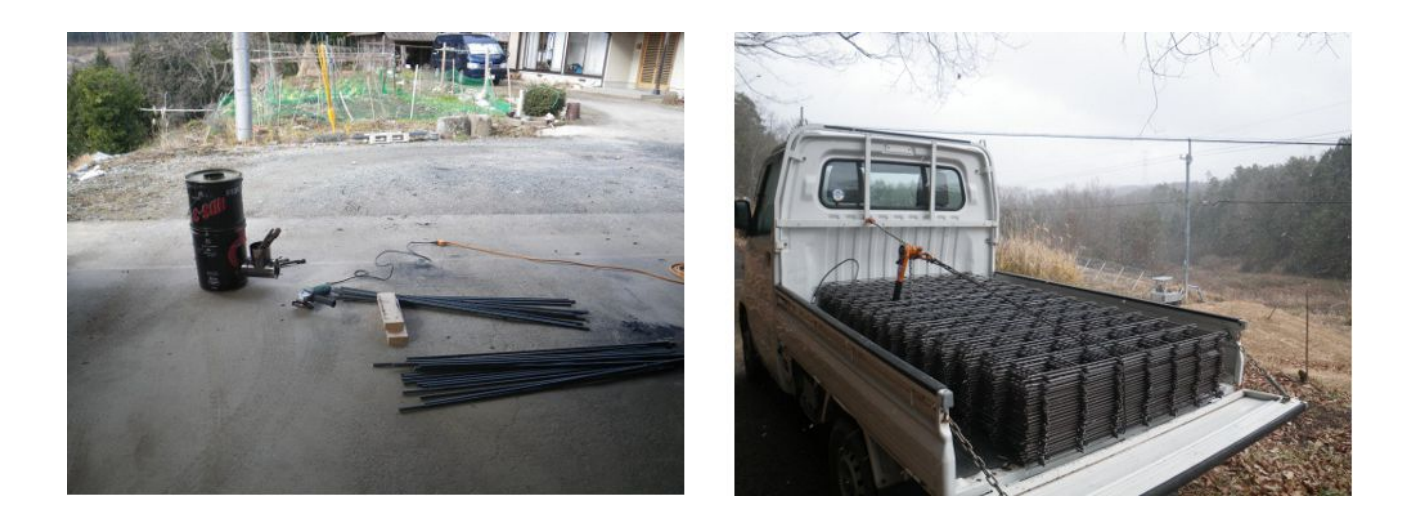

## **2014** 年 **1** 月 **11** 日**(**土**)** 薪作り

 今日も朝から晴れていて寒かったので、ウォーミングアップのために薪割りをしました。これで、 割る薪が無くなってしまったで、昨年伐採した山林に行って、薪を切ってきました。これで、薪割り をしてウォーミングアップできますね。

今日も正午過ぎから雪がチラホラしてきたので、ストーブを焚いてまったりと過ごしました。

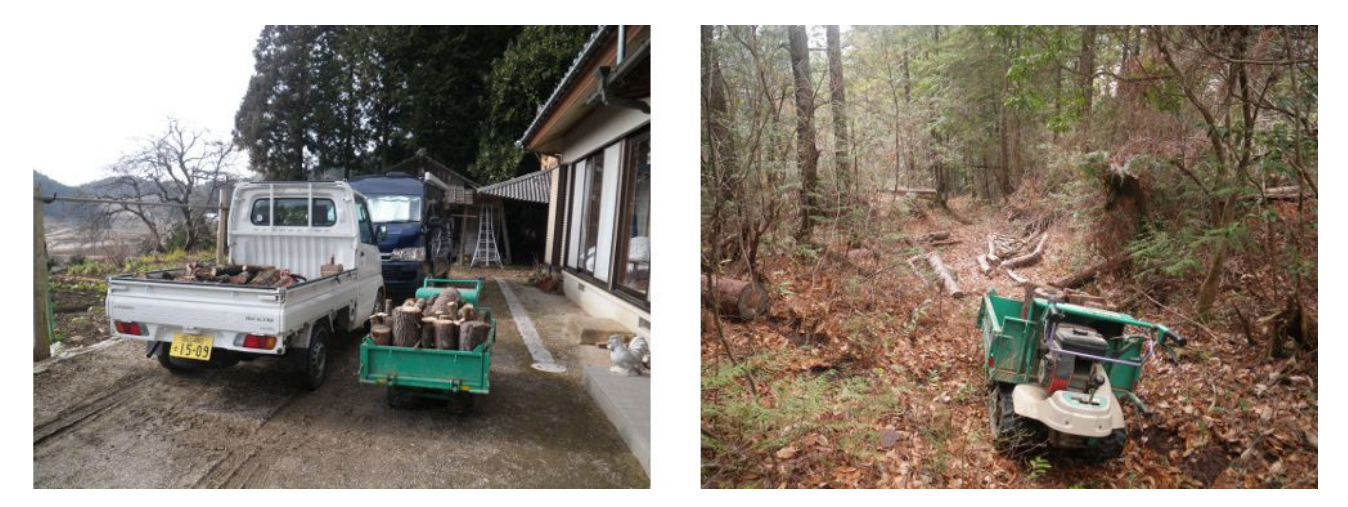

## **2014** 年 **1** 月 **12** 日**(**日**) 2014** 年初セーリング

 今週末は寒くなってきましたが、今年初のセーリングをしに牛窓に行きました。ところが、午前中 は無風(3kt 以下)のため、帆走は諦めて汽走で小豆島の大阪城残石記念公園に行きました。余 談ですが、大阪城残石記念公園には名称を記した石碑が立っていて、それを揮毫された方は、こ の度、東京都知事選に立候補を表明された元総理大臣の細川氏だということに、今日、気付きま した。

 お昼はいつもの定番煮込みラーメンを食べて、替え玉に茹でた素麺を入れて、煮込みにゅう麺 にしたところ、これもなかなか乙なものでした。

 午後から西風約 20kt の適度な風に恵まれて、復路はセーリングを楽しむことができました。冬は 寒いけど、良い風が吹きますね。

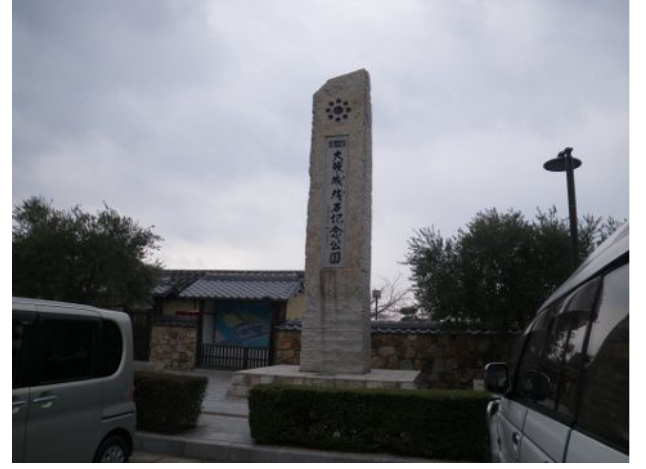

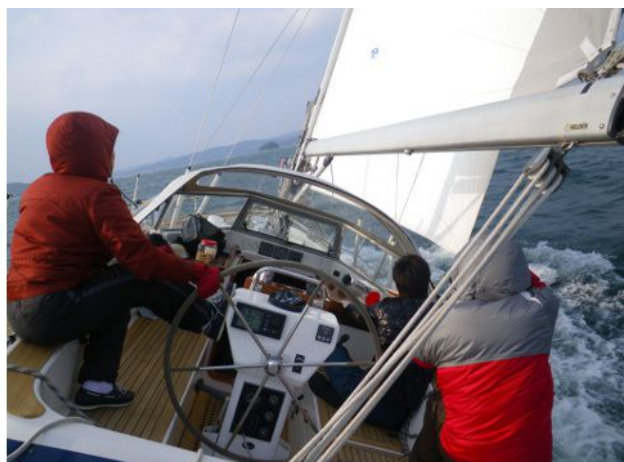

# **2014** 年 **1** 月 **13** 日**(**月**)** ローテータ用リモコンの工作

 午前中は薪割りでウォーミングアップしてから、ホームセンターにワイヤーメッシュを 50 枚買いに 行って、ブドウ園に運びました。

昼前に昨年伐採した木を片付けて、薪のサイズに切ってから家に運びました。

 午後から少し薪割りをしてから、無線小屋に籠って、ローテータ用リモコンの工作を再開しました。 正月過ぎに注文した部品が来たので、ハードウェアの組み立てができるようになったのです。

Adafruit のミント缶に小基板を入れようと思っています。古いタイプのローテータの場合には、ミ ント缶は使わずにローテータコントローラ内に収容します。

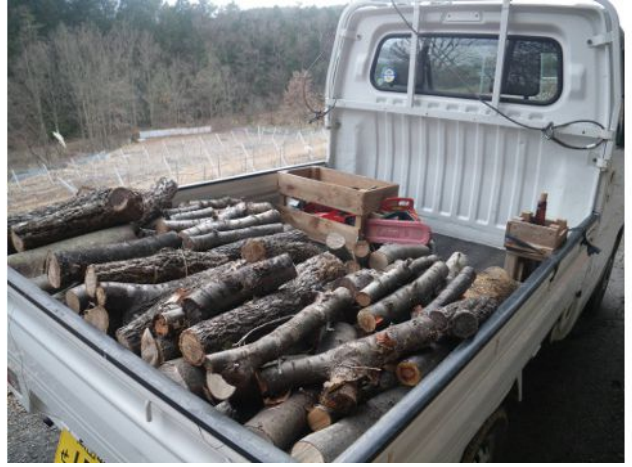

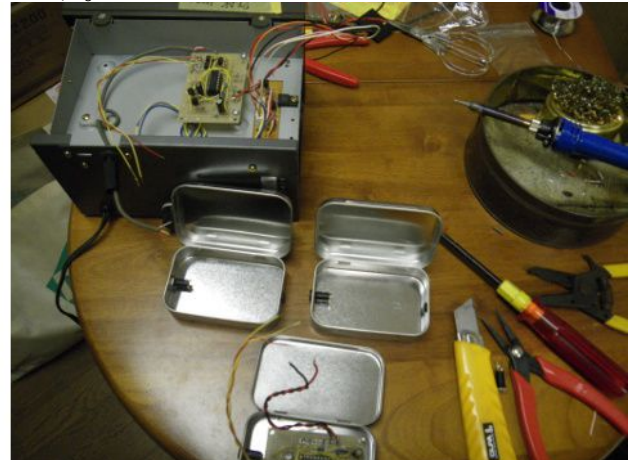

#### **2014** 年 **1** 月 **14** 日**(**火**)** 今日のおやつ

 朝一に薪割りをしてウォーミングアップした後で、病院と農協にいきました。昨年末に行った皮膚 科で、予約していたので、既に直ったと自分では思っていたのですが、まぁ勝手にキャンセルする というのもどうかと思ったので行きました。帰りに農協に寄って、通帳に記帳しました。

 家に帰ると未だ 10 時過ぎだったので、薪採りに行きました。午後からも昨年山林を伐採した山に 薪を採りに行きました。今日は風も弱く、晴れたり曇ったりでしたが、昨日よりは暖かく感じました。

体を動かすと少々気温が低くても体が温もります。その分だけエネルギーを消費しているので、 お腹が空きます。おやつに手作り水羊羹と我が家で採れたキウイフルーツを頂きました。キウイフ ルーツは 2 つに切って、スプーンで食べるのが私の流儀です。ちょっと変わった並べ方をしてみま した。ケロヨンみたいです。

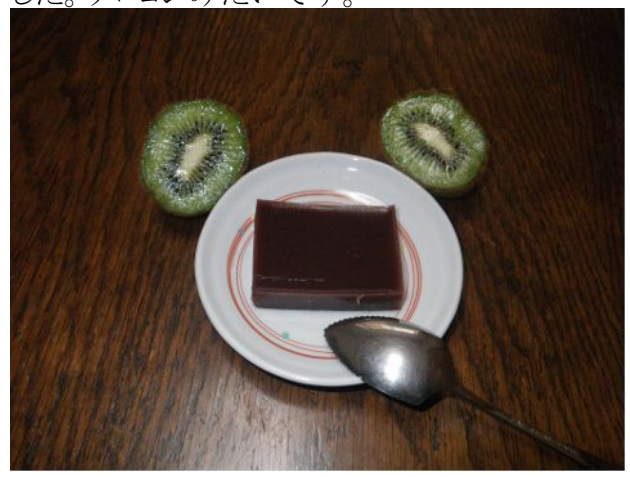

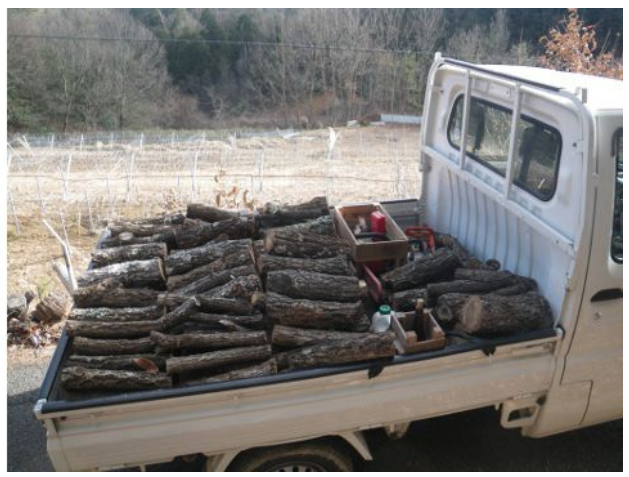

### **2014** 年 **1** 月 **15** 日**(**水**)** 木こりのジレンマ

 今日も朝一番に薪割りをしてウォーミングアップしてから、薪を取りにいきました。これが最近の日 課になりました。

 でも、本当は薪割りや薪づくりがしたいのではなくて、薪ストーブでヌクヌクしたいのです。薪作り をしていると、薪ストーブにあたれない。これがジレンマです。そろそろ雪でも降らないかなぁって 思っています。

 午後からホームセンターにワイヤーメッシュ(50 枚)を買いに行って、ブドウ園に運びました。残り 50 枚、もう一度買いに行かねばなりません。

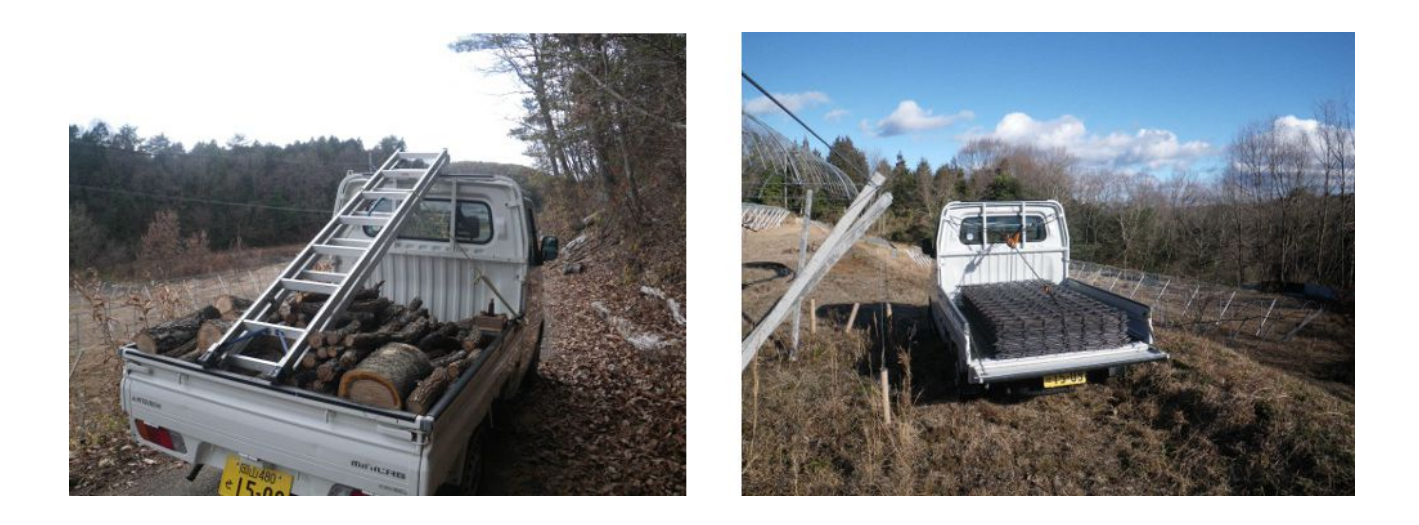

## **2014** 年 **1** 月 **16** 日**(**木**)** 炭焼きに初挑戦

 今日は炭焼きに挑戦しました。実は、岡山県林業試験場で開発された「簡易スミヤケール」を昨 年 10 月に購入していたのですが、新品未開封のままだったのです。

 薪は沢山作り過ぎると、夏の間に虫が食ってしまうのですが、炭にしてしまえば虫も喰いませんし、 腐りません。木や竹をダイヤモンドの仲間にしてしまおうという企みです。

 昨年、切って束にしていた竹を、炭材にして 9 時頃に着火しました。団扇であおいで火をおこし ます。モクモクと白い煙が出てきて炭焼きらしくなってきました。煙が出始めると何もすることがない ので、竹薮に行って次回の炭焼きのために竹を切り出しました。

 マニュアルによると 4~8 時間で「青い煙」が出始めたら、煙道や吸気口を塞ぐということなのです が、午後 5 時半になっても未だ煙の色は白っぽい感じでしたが、暗くなると色の判別も困難になる ので、煙道や吸気口を塞ぎました。

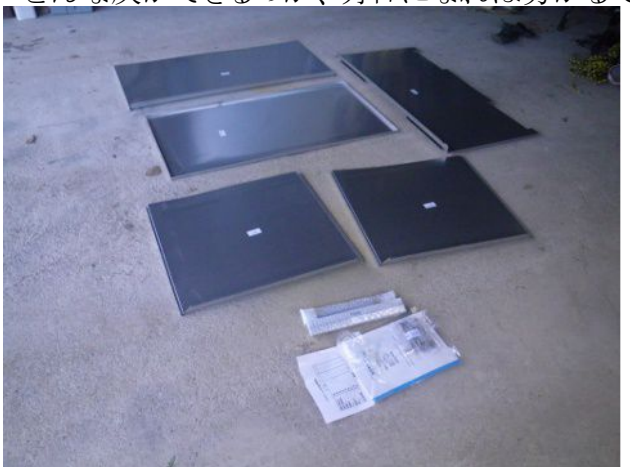

どんな炭ができるのか、明日になれば分かるでしょう。

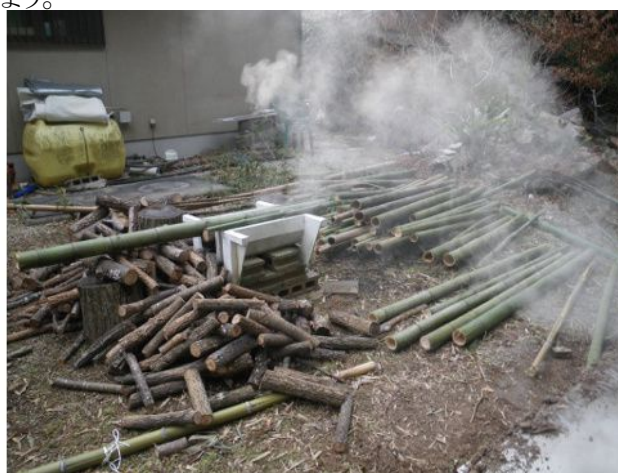

#### **2014** 年 **1** 月 **17** 日**(**金**)** 初めての炭焼きは・・・

 今朝、昨夕火を止めた炭窯を開けてみました。ちょっと見た感じでは上手く焼きあがったかなぁと 思いましたが、1/3 位は繊維が残っていて焼き上がっていませんでした。それでも、パリッと程よく 焼き上がっているものが米袋(30kg)で 2 袋ありました。初めてにしては上出来だと思います。

窯の隅や排煙口側の方が火の廻りが悪いようです。マニュアルには精錬は必須ではなく、必要 に応じてやれば良いというようなことが書いてありましたが、これを怠ったのがいけなかったのかも しれません。

そこで、焼きの悪かった竹材を窯に戻して、更に竹材を追加して火入れしました。今度は、午後 2 時頃に煙の色が青色に変わったのを見て、精錬を開始しました。この成果は明日のお楽しみ だぁっ!

 今日は午後から雲が多くなってきたので、無線小屋に籠ってストーブの傍で過ごしました。ロー テータ用リモコンをミント缶に入れて、全体を接続してハードウェア的に動作することを確認しまし た。記録を見ると 1 月 2 日以来ソフトウェアの方は触っていないので、記憶がぼやけてきています。 リフレッシュしなくちゃ・・・

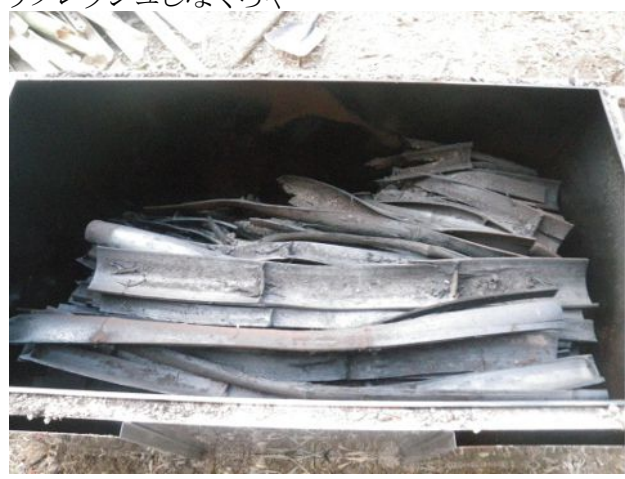

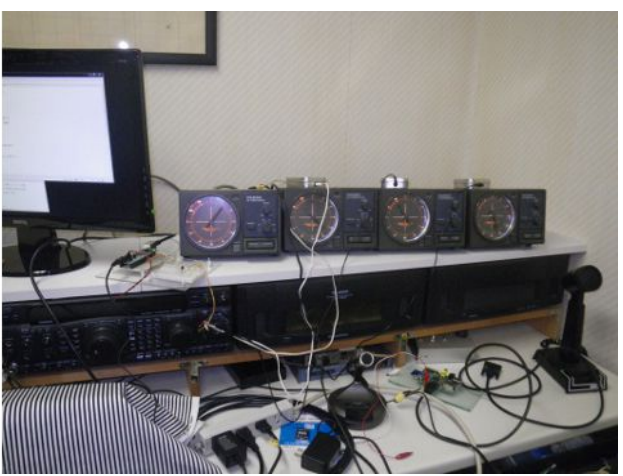

#### **2014** 年 **1** 月 **18** 日**(**土**)** 薄っすらと雪化粧の朝

 今朝目覚めると、外は薄っすらと雪化粧をしていました。天気予報では一日中寒い日になると か・・・

 昨日火を止めた炭窯を開けて、焼き上がった炭を取り出しました。写真(右)にあるように、ステン レス製の炭窯(簡易スミヤケール)を取外すと、地面の上に炭が積み重なっています。 精錬した 効果が出たようです。綺麗にパリッと焼き上がっています。

写真 雪をかぶった炭窯と焼きたての炭

焼き上がった炭を袋に詰めて、また竹を炭窯にセットしてから、火入れをしました。今日は材料が 青竹が多かったせいか、何度か立ち消えしそうになりましたが、その都度新聞紙を押し込んで団 扇で扇いで火起こししました。

炭焼き三日目ですが、新しいことに挑戦するのは楽しいですね。炭焼きをマスターするにはまだ まだ修行が要りそうです。

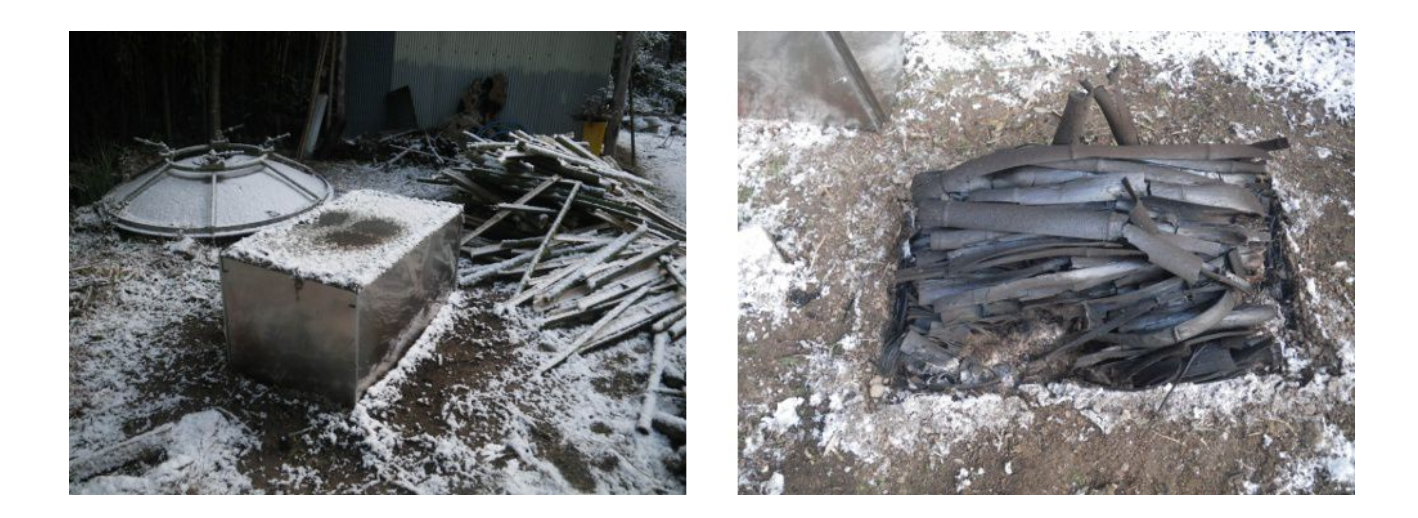

### **2014** 年 **1** 月 **19** 日**(**日**)** 雪の日曜日

 今日は昨日よりも少し多く雪が積もっていました。太陽光パネルもしっかり雪を被っています。昨 夕火を止めた炭窯から炭を回収してから、無線小屋でストーブにあたりながらプログラミングをして 一日過ごしました。

 農業簿記のソフトを作っているのですが、簿記の素人なので、簿記を勉強しながらなので、進捗 は芳しくありません。明日明後日も天気が悪そうという天気予報のため、沢山時間が取れそうなの で、集中してやれるでしょう。

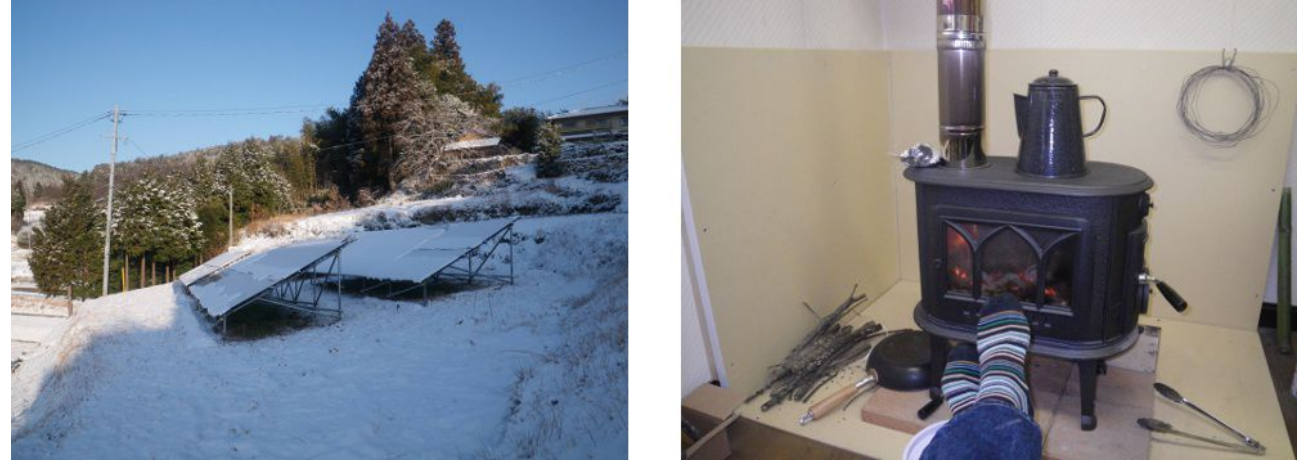

## **2014** 年 **1** 月 **20** 日**(**月**)** 農業簿記ソフト完成間近

 朝一番には晴れ間も覗いていましたが、次第に雲が多くなり、午後になると雪がチラホラ舞って いました。朝から薪ストーブの傍でプログラミングをして過ごしました。

 仕訳帳から総勘定元帳に転記したり、帳簿類を CSV ファイルに出力する機能を追加して、正常 に動作することを確認しました。帳簿類は Calc などの表計算ソフトを用いて印刷するつもりなので、 CSV ファイルに出力してしまえば後は表計算ソフトの仕事です。

 後は、決算処理と開始処理について若干工夫する必要があるかもしれないので、2013 年の決 算書類を作ってみて、確認していく予定です。

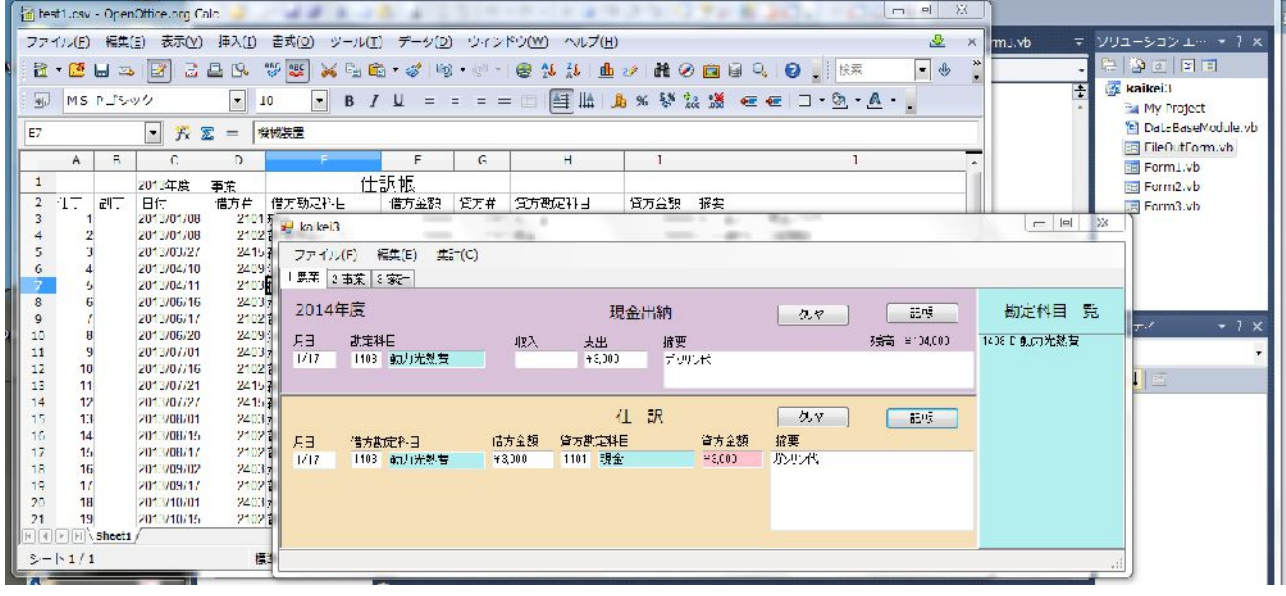

## **2014** 年 **1** 月 **21** 日**(**火**)** 薪ストーブの焚きつけ方

 薪ストーブを設置してから 1 ヶ月程になります。最初の内は焚きつけに手間取っていましたが、 色んな試行錯誤を重ねた結果、「これで良いんじゃない?!」という方法に辿り着きました。まだま だ、キャリアが浅いので、暫定的な方法かもしれません。

私の焚きつけ方法とは、1)よく乾いた桜の薪を 2 本重ねて組む。2)杉の枯れ枝(杉林の近くで 拾ってきたもの)を薪の上に置く。枯れ枝の量はレタスかキャベツの大きさくらい。3)カセットガス トーチで火をつける。4)ナラやクヌギなど落葉広葉樹の小枝(小枝チョコレート位の太さから親指位 の太さまでを火のついた杉の枯れ枝の上に順次並べていく。5)火の生長具合を見ながら徐々に 太い小枝を投入していく。6)火が十分に育ったら、扉を閉めて暫く様子を見る。7)小枝が燃え尽き て、最初に組んだ桜の薪に火がついたら、火の上に薪を 1 本か 2 本載せる。

 この手順で 5 分~10 分で火起こしが完了できます。小枝を使うようになってから、少量の杉の枯 れ枝でも火起こしできるようになりました。

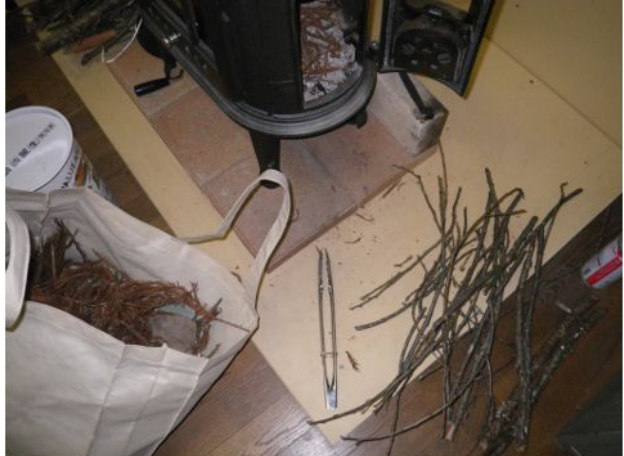

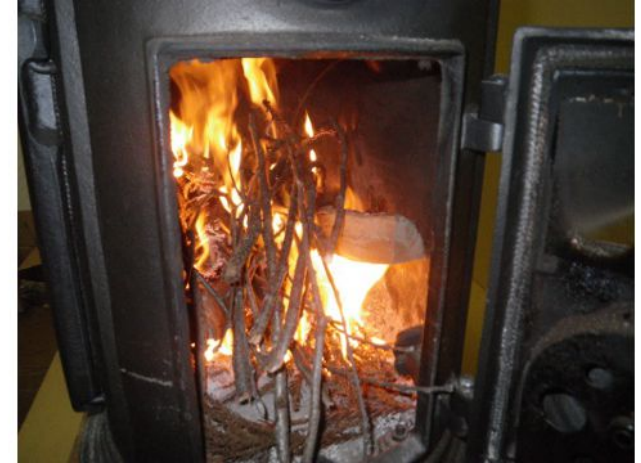

### **2014** 年 **1** 月 **22** 日**(**水**)** 竹やぶの掃除で竹炭を

 今日は久しぶりに外に出て体を動かしました。朝一番に薪割りでウォーミングアップして、割った 薪を積んで片付けました。

その後で、裏庭に隣接した竹薮に行って、竹を切りました。昨年 1 月 14 日の重い豪雪で竹がな ぎ倒されてから 1 年になりますが、やっと片付け始めました。先週、炭焼きを 3 回程経験して、「こ れはいけそうだ!」という感触を得たので、正に一石二鳥、竹薮の掃除はできるし、竹炭はできる しで言うことなしです。寒くても体を動かせば暖まるし、じっとしているよりも体にも良いだろうし、ホ ント良いことづくめです。

裏庭には未だ雪が残っているので、炭焼きはしませんでした。明日はやる予定です

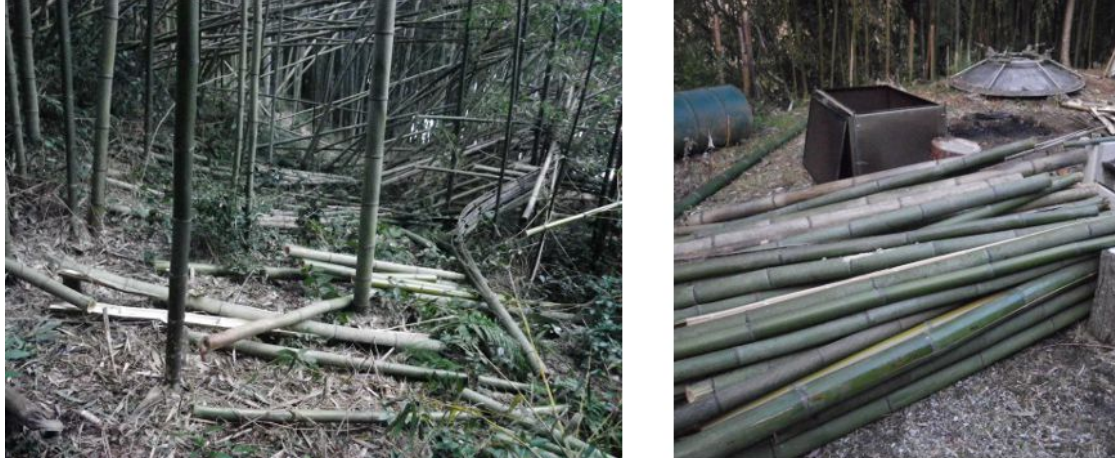

### **2014** 年 **1** 月 **23** 日**(**木**)** 竹炭作り

 今日も大体昨日と同じようなパターンで作業をしました。昨日と違うのは、炭釜に割った竹を入れ て点火したこと。これで 4 回目の炭焼きです。竹と一緒に南天の葉と実を入れてみました。飾り炭 (お花炭)ができるといいねという遊び心を混ぜた実験です。ちょっと楽しみ。

 炭窯に点火した後で、薪割りをして、割った薪を木小屋に積み上げました。3 年分くらいはありそ うですので、このうちのいくらかは炭にしようと思っています。

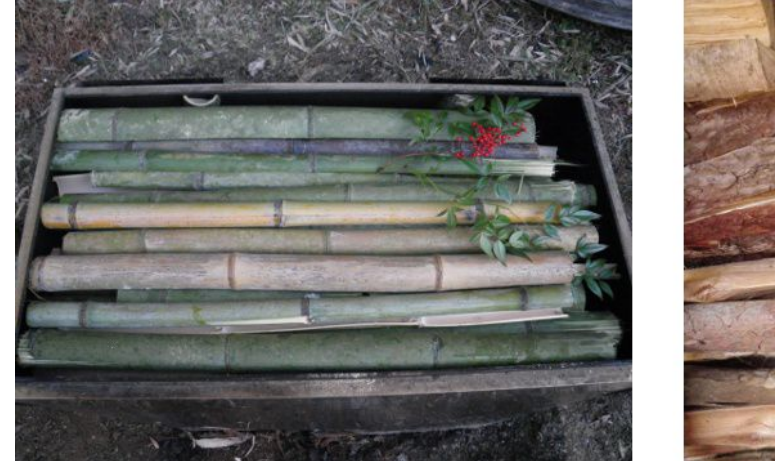

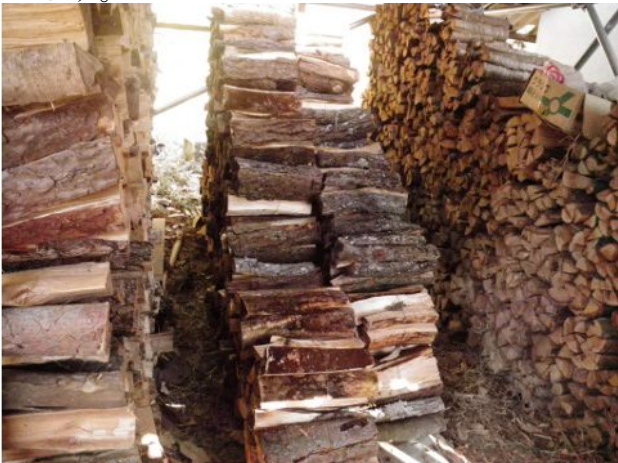

### **2014** 年 **1** 月 **24** 日**(**金**)** 北房の空にパラの花

 今日は高気圧がドンと居座っていて南風の弱風。ちょっぴりポカポカ良い天気です。北房で飛 べそうだというので、家を 9 時過ぎに出発。昨夜は冷え込んだのか、途中、樹氷というのか霧氷と いうのか、霧が樹に着いて氷になっているのを何箇所かで見ました。

 今日北房に集まったフライヤーは 14 名。私はサンデー毎日ですが、平日だというのに、この賑 わいは何なのでしょうか?!最近寒い日続きで、前回飛んだのが1月7日ですから、2 週間以上 経過しています。私と同じように、こんな日を皆さん待ちわびていたんでしょうね。

 今日、私は 4 本フライトしました。3 本はぶっ飛びでしたが、1 本は 40 分以上のソアリングでした。 当然トップアウトして、遠くに真っ白の大山が見えました。

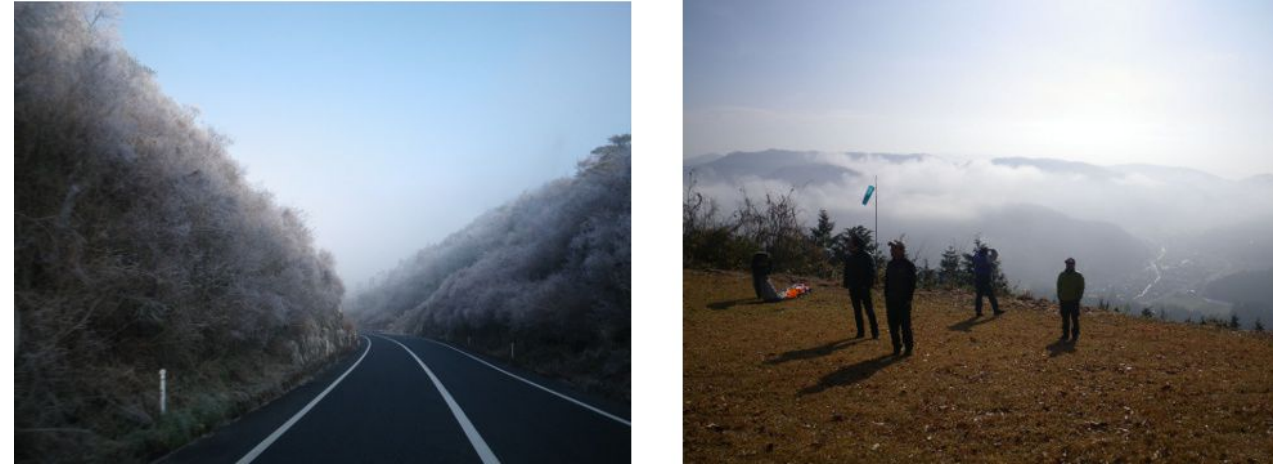

### **2014** 年 **1** 月 **25** 日**(**土**)** ブドウ園に竹炭

夕方から雨が降りそうだという天気予報だったので、炭窯に火入れした後に、屋根を被せました。 猪対策用に 1.25m の切断した D13 鉄筋と使い古したブリキ波板を材料にして組立てました。

 午後からは、これまでに作った竹炭の一部をブドウ園の運んで撒きました。炭を撒くと、土壌が良 くなるらしいので、美味しいブドウができることでしょう。「竹炭ピオーネ」というネーミングで売り出そ うかしら・・・

 ブドウ園に行ったついでに、以前からやろうと思っていた、暗渠排水用の溝をスコップで掘りまし た。ミニユンボではブドウ棚の下は無理なので、人力でやらざるを得ないのです。やり始めてみる と、案外簡単に(短時間で)掘れました。潅水工事に使ったポリエチレン(40A)のパイプがあるので、 それを埋めてドリルで穴を明けて、粗朶を入れておこうと思います。

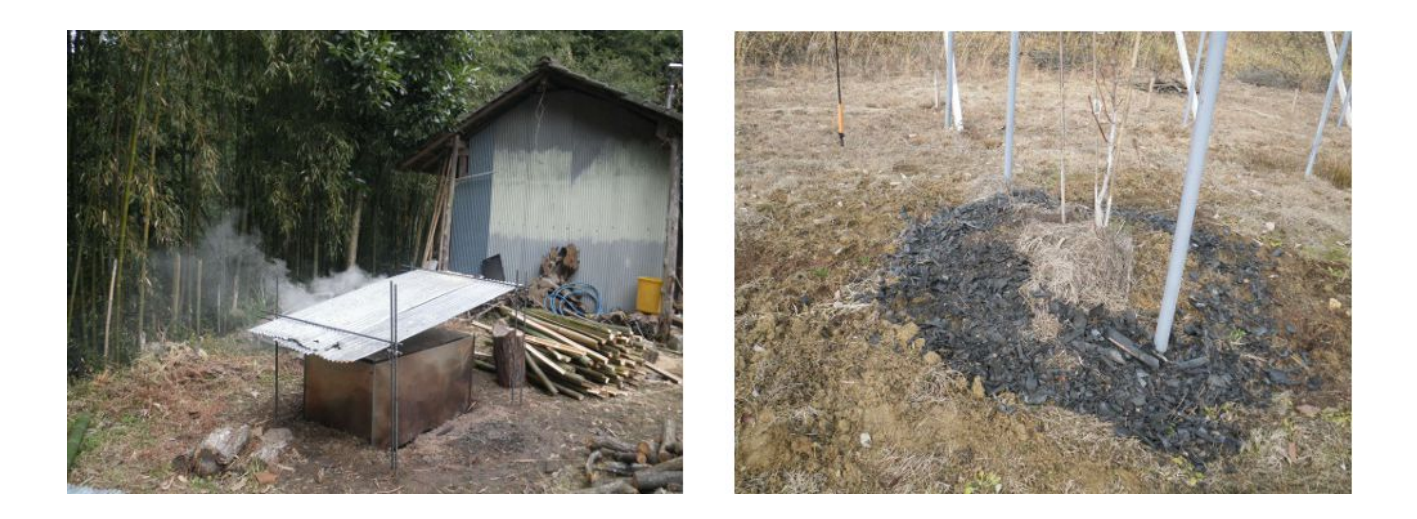

## **2014** 年 **1** 月 **26** 日**(**日**)** 牛窓に行ったけど

冬の硬い風を期待して牛窓に行きました。11 時半頃に出港して小豆島の石切りに向かいました。 暫くセーリングを楽しんだ頃、突然、雨がポツポツ落ち初めたので、引き返しました。途中で沈して いるディンギーを何艇か見かけました。

ヨットハーバーに着いた頃には 20kt 近い風が吹いていました。遅めの昼食は、キャプテンに届 けられた信州産生蕎麦でした。冬のざる蕎麦も乙なものです。

暫く車で休んでから帰りましたが、駐車場の車が揺れるほどの強風が吹いていました。早めに引 き返して正解でした。

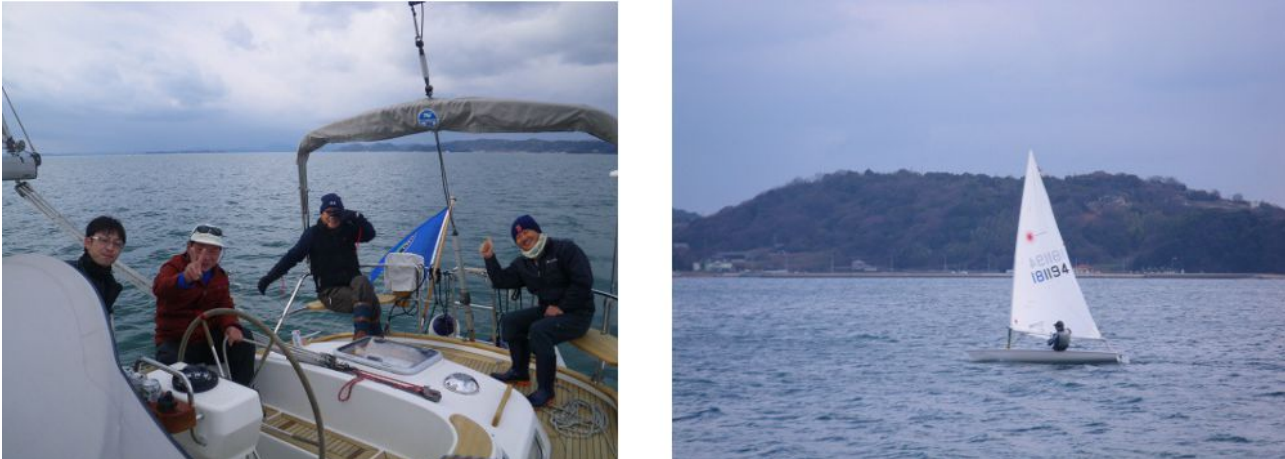

# **2014** 年 **1** 月 **27** 日**(**月**)** 太陽光発電 **2** 万 **kWh** 達成

私設太陽光発電所の積算電力量が、運転開始から 307 日目で 2 万 kWh に達しました。2 ヶ月 後に 1 年になりますが、これまでの実績から 1 年間の予想発電量は 23778kWh になる見込みで す。建設当初予定していた年間百万円の売上は達成されそうです。

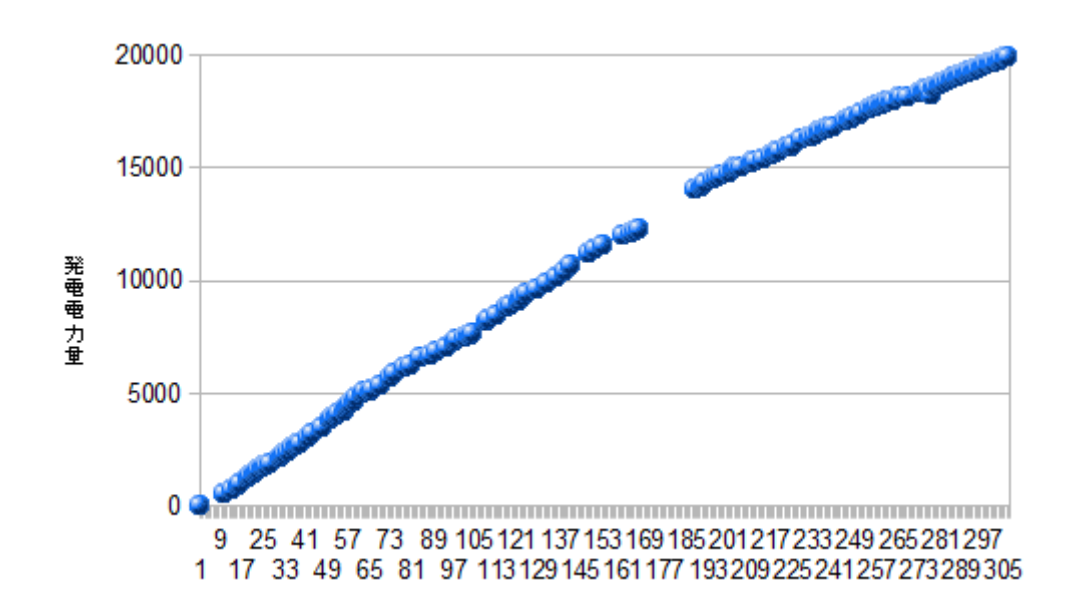

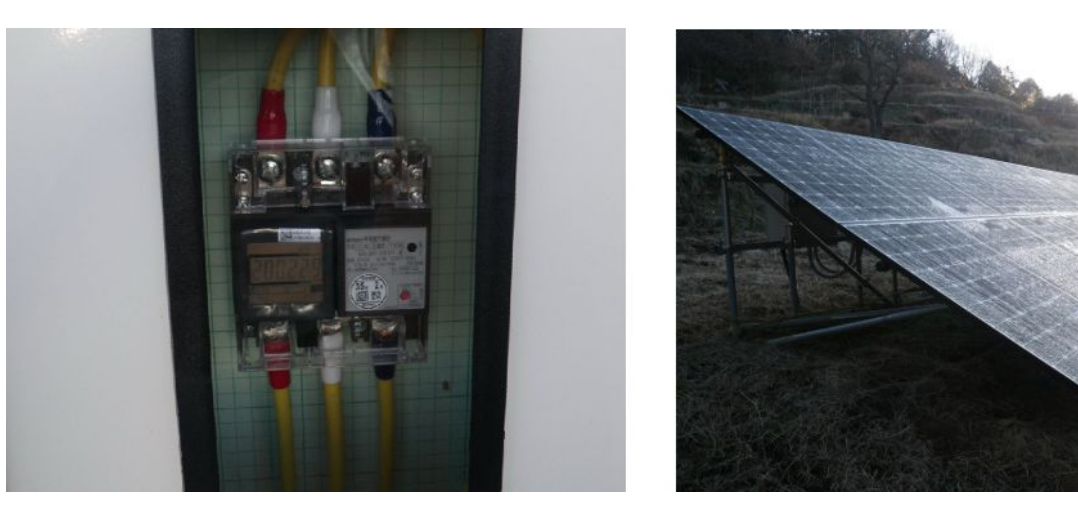

### **2014** 年 **1** 月 **28** 日**(**火**)** 炭焼きのコツ

 今日も炭焼きをしました。土曜日、日曜日も炭焼きをしていましたが、両方とも失敗でした。日曜 日などは、炭窯に火を入れた後で、牛窓にヨットに乗りに行ったのですから、失敗しても仕方ありま せん。どういう失敗かというと、火が途中で消えてしまって竹が炭にならないまま残ってしまうという 状況です。全部灰になってしまうというのも一つの失敗ですが、まだ、そういう失敗は経験していま せん。

 昨日は、それらの失敗を踏まえて、1 時間おきに煙の出具合をワッチして、火が弱そうだったら団 扇で扇ぐなどの対策を講じたので、煎餅のようにカリッと焼きあがりました。

ワッチだけではなく、竹の積み方や、枯れた竹と青竹の配置なども工夫してみました。

失敗は成功の元と昔から言いますが、失敗したときの理由を考え、それを克服する方法を考えて 乗り越えて行くことが重要ですね。

簡易スミヤケールを使い始めて、今朝で 9 回目の火入れです。火の起こし方も段々と慣れてきま した。炭焼きもなかなか楽しいですよ。

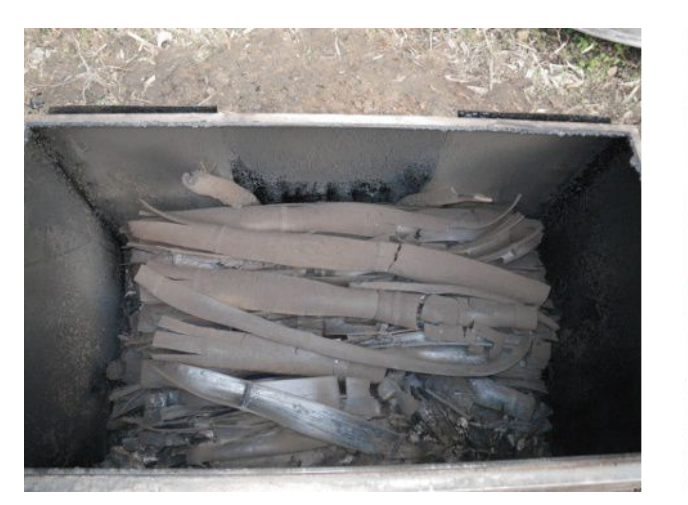

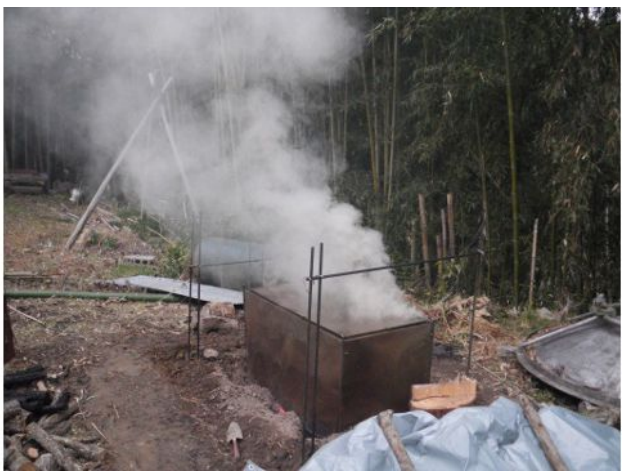

# **2014** 年 **1** 月 **29** 日**(**水**)** 高気圧に覆われて

今日は高気圧に覆われて小春日和でした。

 昨日焼いた炭を取り出して、代わりに竹を充填して、再び炭焼きのために火を起こしました。なる べく枯れた竹を下層と後部に配置し、青竹はなるべく上の方に配置します。こうすることで、着火を 良くし、立ち消えを予防します。

9 時頃に点火してから、1 時間程、団扇で扇いだりしながら火が炭窯の内部に満遍なく廻ることを 確かめてから、パラグライダーをするために、北房に向かいました。

 行く途中、上竹のあたりは霧がかかってました。巨瀬のあたりまで降りると霧は晴れていましたが、 雲がかかったように見えました。これを接地逆転層というのだそうです。

閑話休題、北房のテイクオフには南風約 2m の適度な風が入っていて、超 VeryGood です。お 昼前からぶっ飛び 2 本した後で、ちょっとアクシデントがあって、早めに切り上げることになりました が、2 本も飛ぶことができて良い日でした。

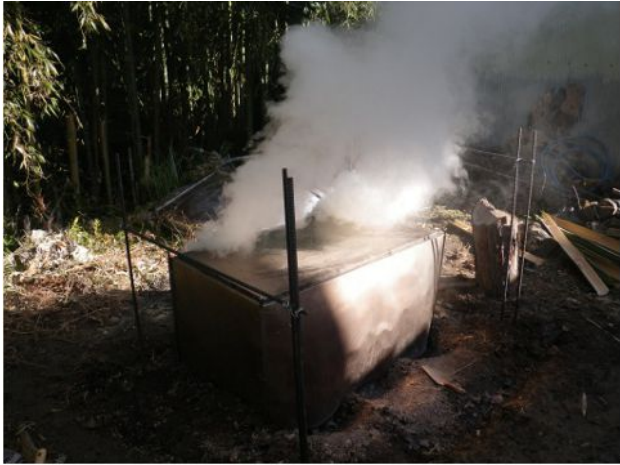

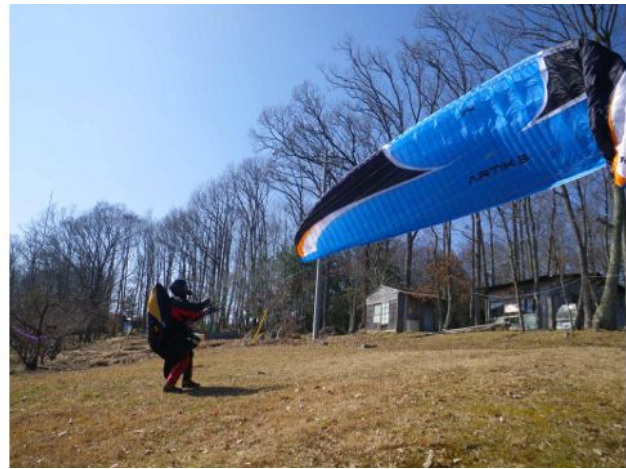

#### **2014** 年 **1** 月 **30** 日**(**木**)** インターネットラジオを聴きながら

 今日は朝から雨でした。雨の日は無線小屋に籠ります。ストーブを焚いて、インターネットを聴き ながら、プログラミングや決算処理をして一日過ごしました。

 インターネットラジオもずっと聴いていると、同じ局はどうしてもワンパターンになりがちなので、色 んな局を聴いてみたくなるものです。音楽のジャンルも最初は、Bosa Nova ばかり聴いていました が、Smooth JAZZ から Blues, Country と移っていきます。

私のお勧め Internet Radio は ShoutCast(http://www.shoutcast.com/)です。色んなジャンルの局 が揃っています。

 農業簿記ソフトの開発は、ほぼ完了しました。これを使って 2013 年度の農業所得と事業所得の 決算処理をしました。農業所得は約 31 万円の赤字、事業所得(太陽光発電)は約 41 万円の黒字 で、差し引きすると約 10 万円の黒字でした。昨年 1 月に青色申告の届出をしていて、2013 年度 の所得は青色申告する予定なので、最大 65 万円の控除があるので、合計所得額はゼロになりま す。来月中旬から確定申告が始まりますが、バッチリ対策できました。

 自作した簿記ソフトを使って貸借対照表や損益計算書を作ったので、これを眺めていると今年 度(2014 年度)の収支がおぼろげながら見えてきます。今年もブドウは樹の育成をするつもりなの で、実を着ける予定はなく、収支は今年と同じか少し多いくらいの赤字になる見込みで、太陽光発 電は今年よりも 20 万円位多くなる見込みですが、青色申告の控除を適用すれば、所得額はゼロ の見込みです。

#### **2014** 年 **1** 月 **31** 日**(**木**)** 一日中野良仕事

 昨日は一日中椅子に座っていたので、今日は運動を兼ねて野良仕事をしました。天気は良いし、 こんな日は外で体を動かすのが一番です。

 朝一番に、一昨日焼いた炭を取り出しました。随分歩留まりが良いなぁと思ったら、竹の繊維が 残っていて未だ炭になっていないものが 1/3 位ありました。一寸火を止めるのが早すぎたみたいで 失敗です。

次に、ブドウ園に行って、暗渠排水のための溝をスコップで 15m 位掘りました。2 時間程やった ら疲れたので、今日のところは止めにして、今度は別の作業をしました。昨年伐採して放置してい たブドウ園脇の山の木の後片付です。この作業はあまり力は要りません。

 午後からも 2 時間程、木の片付けをしました。お茶の後、薪割りを 1 時間程して、割った薪を木 小屋に積んで、今日の作業は終了。お風呂に入る時に体重計に乗ると、食後にも拘わらず 57.5kg でした。この数字は、マイベストです。しっかり運動できたということでしょう!

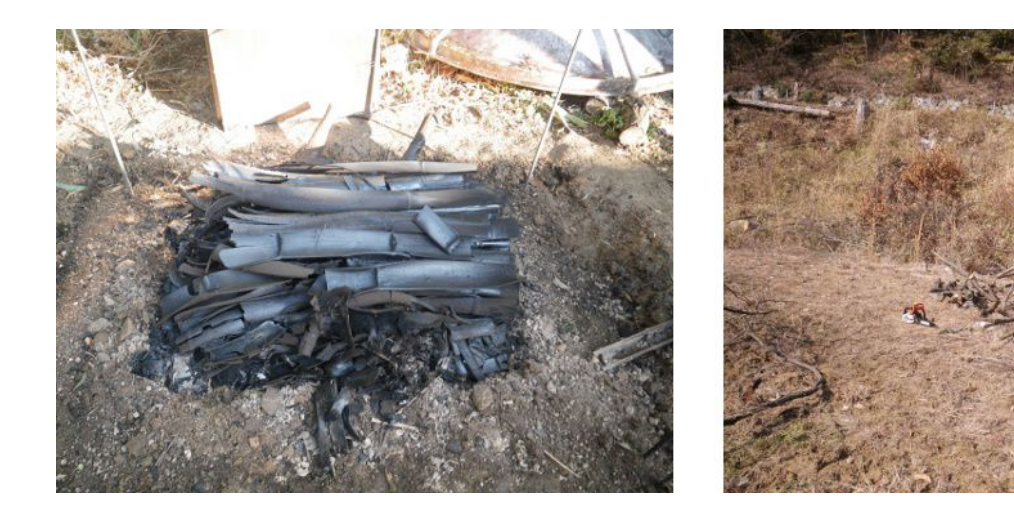